Unit 4: Collocation Extraction with Statistical Association Measures (Pt. 2) Statistics for Linguists with  $R - A$  SIGIL Course

Designed by Marco Baroni<sup>1</sup> and Stefan Evert<sup>2</sup>

<sup>1</sup>Center for Mind/Brain Sciences (CIMeC) University of Trento, Italy

2 Institute of Cognitive Science (IKW) University of Osnabrück, Germany

Copyright © 2007–2010 Baroni & Evert

<span id="page-0-0"></span> $\Omega$ 

**← ロ → → イ何 →** 

#### **Outline**

#### [Scaling up: working with large data sets](#page-2-0) [Statistical association measures](#page-9-0) [Sorting and ranking data frames](#page-25-0)

#### [The evaluation of association measures](#page-34-0) [Precision/recall tables and graphs](#page-38-0) [MWE evaluation in R](#page-44-0)

 $\leftarrow$   $\Box$ 

<span id="page-1-0"></span>G.

Scaling up

 $\blacktriangleright$  We know how to compute association scores  $(X^2, Fish)$  and  $log \theta$ ) for individual contingency tables now ...

4 D F

<span id="page-2-0"></span> $QQ$ 

G.

# Scaling up

- $\blacktriangleright$  We know how to compute association scores  $(X^2, Fish)$  and  $log \theta$ ) for individual contingency tables now ...
	- . . . but we want to do it automatically for 24,000 bigrams in the Brown data set, or an even larger number of word pairs

# Scaling up

- $\blacktriangleright$  We know how to compute association scores  $(X^2, Fish)$  and  $log \theta$ ) for individual contingency tables now ...
	- . . . but we want to do it automatically for 24,000 bigrams in the Brown data set, or an even larger number of word pairs
- $\triangleright$  Of course, you can write a loop (if you know C/Java):

```
> attach(Brown)
> result <- numeric(nrow(Brown))
> for (i in 1:nrow(Brown)) {
    if ((i \frac{N}{2} 100) == 0) cat(i, " bigrams done\n'')A \leftarrow \text{rbind}(c(011[i], 012[i]), c(021[i], 022[i]))result[i] <- chisq.test(A)$statistic
  }
```

```
☞ fisher.test() is even slower . . .
```
(□ ) (母 )

 $\equiv$   $\cap$   $\alpha$ 

- $\triangleright$  Standard iterative algorithms (loops, function calls) are excruciatingly slow in R
	- $\triangleright$  R is an interpreted language designed for interactive work and small scripts, not for implementing complex algorithms
- $\blacktriangleright$  Large amounts of data can be processed efficiently with vector and **matrix** operations  $\rightarrow$  vectorisation
	- $\triangleright$  even computations involving millions of numbers are carried out instantaneously
- $\blacktriangleright$  How do you store a vector of contingency tables?

- $\triangleright$  Standard iterative algorithms (loops, function calls) are excruciatingly slow in R
	- $\triangleright$  R is an interpreted language designed for interactive work and small scripts, not for implementing complex algorithms
- $\blacktriangleright$  Large amounts of data can be processed efficiently with vector and **matrix** operations  $\rightarrow$  vectorisation
	- $\triangleright$  even computations involving millions of numbers are carried out instantaneously
- $\blacktriangleright$  How do you store a vector of contingency tables?
- $\mathbb{R}$  as vectors  $O_{11}$ ,  $O_{12}$ ,  $O_{21}$ ,  $O_{22}$  in a data frame

- $\blacktriangleright$  High-level functions like chisq.test() and fisher.test() cannot be applied to vectors
	- $\triangleright$  only accept a single contingency table
	- $\triangleright$  or vectors of cross-classifying factors from which a contingency table is built automatically

- $\blacktriangleright$  High-level functions like chisq.test() and fisher.test() cannot be applied to vectors
	- $\triangleright$  only accept a single contingency table
	- $\triangleright$  or vectors of cross-classifying factors from which a contingency table is built automatically
- <span id="page-8-0"></span> $\triangleright$  Need to implement association measures ourselves
	- $\blacktriangleright$  i.e. calculate a test statistic or effect-size estimate to be used as an association score
	- $\rightarrow$  have to take a closer look at the statistical theory

#### **Outline**

# [Scaling up: working with large data sets](#page-2-0) [Statistical association measures](#page-9-0)

[Sorting and ranking data frames](#page-25-0)

[The evaluation of association measures](#page-34-0) [Precision/recall tables and graphs](#page-38-0) [MWE evaluation in R](#page-44-0)

<span id="page-9-0"></span> $\Omega$ 

 $\sim$ 

 $\leftarrow$   $\Box$ 

## Observed and expected frequencies

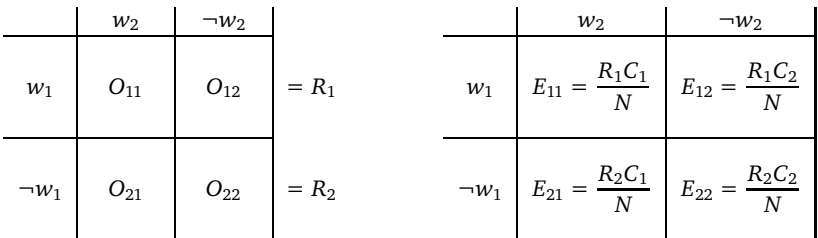

 $= C_1$   $= C_2$   $= N$ 

- $\blacktriangleright$  R<sub>1</sub>, R<sub>2</sub> are the row sums (R<sub>1</sub> = marginal frequency  $f_1$ )
- $\triangleright$   $C_1$ ,  $C_2$  are the column sums ( $C_1$  = marginal frequency  $f_2$ )
- $\triangleright$  N is the sample size
- $\triangleright$   $E_{ii}$  are the expected frequencies under independence  $H_0$

<span id="page-10-0"></span> $\mathbf{A} = \mathbf{A} \oplus \mathbf{B} \quad \mathbf{A} = \mathbf{B} \quad \mathbf{A} = \mathbf{B} \quad \mathbf{A} = \mathbf{A} \quad \mathbf{A} = \mathbf{A} \quad \mathbf{A} = \mathbf{A} \quad \mathbf{A} = \mathbf{A} \quad \mathbf{A} = \mathbf{A} \quad \mathbf{A} = \mathbf{A} \quad \mathbf{A} = \mathbf{A} \quad \mathbf{A} = \mathbf{A} \quad \mathbf{A} = \mathbf{A} \quad \mathbf{A} = \mathbf{A} \quad \mathbf{A} = \mathbf{A} \quad \$ 

## Adding marginals and expected frequencies in R

- $#$  first, keep R from performing integer arithmetic
- > Brown <- transform(Brown,

O11=as.numeric(O11), O12=as.numeric(O12),

O21=as.numeric(O21), O22=as.numeric(O22))

> Brown <- transform(Brown, R1=O11+O12, R2=O21+O22, C1=O11+O21, C2=O12+O22, N=O11+O12+O21+O22)

 $#$  we could also have calculated them laboriously one by one: Brown\$R1 <- Brown\$011 + Brown\$012  $\#$  etc.

**← ロ → → イ何 →** 

<span id="page-11-0"></span>**KERKER E KAQO** 

# Adding marginals and expected frequencies in R

- $#$  first, keep R from performing integer arithmetic
- > Brown <- transform(Brown,

```
O11=as.numeric(O11), O12=as.numeric(O12),
```

```
O21=as.numeric(O21), O22=as.numeric(O22))
```
> Brown <- transform(Brown, R1=O11+O12, R2=O21+O22, C1=O11+O21, C2=O12+O22, N=O11+O12+O21+O22)

 $#$  we could also have calculated them laboriously one by one: Brown\$R1 <- Brown\$011 + Brown\$012  $\#$  etc.

```
> Brown <- transform(Brown,
  E11=(R1*C1)/N, E12=(R1*C2)/N,
  E21 = (R2*C1)/N, E22 = (R2*C2)/N# now check that E11, \ldots toN!
                                            A BIKA BIKI BIKA QOO
                                     (ロ) (母)
```
Measures of significance

 $\triangleright$  Statistical association measures can be calculated from the observed, expected and marginal frequencies

 $\leftarrow$   $\Box$ 

<span id="page-13-0"></span> $\Omega$ 

Measures of significance

- $\triangleright$  Statistical association measures can be calculated from the observed, expected and marginal frequencies
- E.g. the chi-squared statistic  $X^2$  is given by

$$
\text{chi-squared} = \sum_{ij} \frac{(O_{ij} - E_{ij})^2}{E_{ij}}
$$

(you can check this in any statistics textbook)

Measures of significance

- $\triangleright$  Statistical association measures can be calculated from the observed, expected and marginal frequencies
- E.g. the chi-squared statistic  $X^2$  is given by

$$
\text{chi-squared} = \sum_{ij} \frac{(O_{ij} - E_{ij})^2}{E_{ij}}
$$

(you can check this in any statistics textbook)

 $\triangleright$  The chisq.test() function uses a different version with Yates' continuity correction applied:

$$
\text{chi-squared}_{\text{corr}} = \frac{N(|O_{11}O_{22} - O_{12}O_{21}| - N/2)^2}{R_1R_2C_1C_2}
$$

Measures of significance

- $\triangleright$  P-values for Fisher's exact test are rather tricky (and computationally expensive)
- $\triangleright$  Can use likelihood ratio test statistic  $G^2$ , which is less sensitive to small and skewed samples than  $\mathcal{X}^2$ (Dunning 1993, 1998; Evert 2004)
	- ►  $G^2$  uses same scale (asymptotic  $\chi_1^2$  distribution) as  $X^2$ , but you will notice that scores are entirely different

$$
\log\text{-likelihood} = 2\sum_{ij} O_{ij} \log \frac{O_{ij}}{E_{ij}}
$$

```
Significance measures in R
```

```
# chi-squared statistic with Yates' correction
> Brown <- transform(Brown,
    chisq = N *
    (abs(011*022 - 012*021) - N/2)^2 /(R1 * R2 * C1 * C2))
```
# Compare this to the output of chisq.test() for some bigrams.  $#$  What happens if you do not apply Yates' correction?

```
Significance measures in R
```

```
# chi-squared statistic with Yates' correction
> Brown <- transform(Brown,
    chisq = N *
    (abs(011*022 - 012*021) - N/2)^2 /(R1 * R2 * C1 * C2))
```
 $#$  Compare this to the output of chisq.test() for some bigrams.  $#$  What happens if you do not apply Yates' correction?

```
> Brown <- transform(Brown,
  log1 = 2 * (011*log(011/E11) + 012*log(012/E12) +O21*log(O21/E21) + O22*log(O22/E22)
  ))
                                              E + 4E + E = 990
```
#### Significance measures in R Watch your numbers!

- $\blacktriangleright$  log 0 is undefined, so  $G^2$  cannot be calculated if any of the observed frequencies  $O_{ii}$  are zero
	- $\triangleright$  Why are the expected frequencies  $E_{ii}$  unproblematic?

4 0 8

```
Significance measures in R
Watch your numbers!
```
- $\blacktriangleright$  log 0 is undefined, so  $G^2$  cannot be calculated if any of the observed frequencies  $O_{ii}$  are zero
	- $\triangleright$  Why are the expected frequencies  $E_{ii}$  unproblematic?
- For these terms, we can substitute  $0 = 0 \cdot \log 0$
- > Brown <- transform(Brown,

```
log1 = 2 * (ifelse(O11>0, O11*log(O11/E11), 0) +
    ifelse(O12>0, O12*log(O12/E12), 0) +
    ifelse(O21>0, O21*log(O21/E21), 0) +
    ifelse(O22>0, O22*log(O22/E22), 0)
  ))
# ifelse() is a vectorised if-conditional
```
**A EXA EXA EXAMPLE** 

#### Effect-size measures

- $\triangleright$  Direct implementation allows a wide variety of effect size measures to be calculated
	- $\blacktriangleright$  but only direct maximum-likelihood estimates, confidence intervals are too complex (and expensive)
- $\triangleright$  Mutual information and Dice coefficient give two different perspectives on collocativity:

$$
MI = \log_2 \frac{O_{11}}{E_{11}} \qquad \text{Dice} = \frac{2O_{11}}{R_1 + C_1}
$$

 $\triangleright$  Modified log odds ratio is a reasonably good estimator:

$$
\text{odds-ratio} = \log \frac{(O_{11} + \frac{1}{2})(O_{22} + \frac{1}{2})}{(O_{12} + \frac{1}{2})(O_{21} + \frac{1}{2})}
$$

<span id="page-21-0"></span>化重氮 化重氮

# Further reading

- $\blacktriangleright$  There are many other association measures
	- $\blacktriangleright$  Pecina (2005) lists 57 different measures
- $\triangleright$  Evert, Stefan (2008). Corpora and collocations. In A. Lüdeling and M. Kytö (eds.), Corpus Linguistics. An International Handbook, article 58. Mouton de Gruyter, Berlin.
	- $\triangleright$  explains characteristic properties of the measures
- Evert, Stefan (2004). The Statistics of Word Cooccurrences: Word Pairs and Collocations.

Dissertation, Institut für maschinelle Sprachverarbeitung, University of Stuttgart. Published 2005, URN urn:nbn:de:bsz:93-opus-23714.

- <span id="page-22-0"></span> $\blacktriangleright$  full sampling models and detailed mathematical analysis
- $\triangleright$  Online repository: <www.collocations.de/AM>
	- $\triangleright$  with reference implementations in the UCS toolkit software
- ☞ all these sources use the notation intro[duc](#page-21-0)[ed](#page-23-0)[he](#page-22-0)[re](#page-23-0)

#### Implementiation of the effect-size measures

 $#$  Can you compute the association scores without peeking ahead?

4 D F

<span id="page-23-0"></span> $QQ$ 

э

# Implementiation of the effect-size measures

 $#$  Can you compute the association scores without peeking ahead?

```
> Brown <- transform(Brown,
  MI = \log(011/E11),
  Dice = 2 * 011 / (R1 + C1).
  log.odds = log(((011 + .5) * (022 + .5))((012 + .5) * (021 + .5))))
```
 $#$  check summary(Brown): are there any more NA's?

<span id="page-24-0"></span>**KERKER E KAQO** 

#### **Outline**

#### [Scaling up: working with large data sets](#page-2-0) [Statistical association measures](#page-9-0) [Sorting and ranking data frames](#page-25-0)

[The evaluation of association measures](#page-34-0) [Precision/recall tables and graphs](#page-38-0) [MWE evaluation in R](#page-44-0)

э

<span id="page-25-0"></span> $\Omega$ 

4 0 3

How to use association scores

 $\triangleright$  Goal: use association scores to identify "true" collocations

4 0 8

 $QQ$ 

E.

#### How to use association scores

 $\triangleright$  Goal: use association scores to identify "true" collocations

 $\triangleright$  Strategy 1: select word pairs with score above threshold

- $\triangleright$  no theoretically motivated thresholds for effect size
- $\triangleright$  significance thresholds not meaningful for collocations (How many bigrams are significant with  $p < .001$ ?)
- **Example 1** alternative: take  $n = 100, 500, 1000, \ldots$  highest-scoring word pairs  $\rightarrow$  n-best list (empirical threshold)

ヨメ イヨメー

#### How to use association scores

 $\triangleright$  Goal: use association scores to identify "true" collocations

 $\triangleright$  Strategy 1: select word pairs with score above threshold

- $\triangleright$  no theoretically motivated thresholds for effect size
- $\triangleright$  significance thresholds not meaningful for collocations (How many bigrams are significant with  $p < .001$ ?)
- **Example 1** alternative: take  $n = 100, 500, 1000, \ldots$  highest-scoring word  $pairs \rightarrow n-best$  list (empirical threshold)

 $\triangleright$  Strategy 2: rank word pairs by association score

- $\triangleright$  reorder data frame by decreasing association scores
- $\triangleright$  word pairs at the top are "more collocational"
- $\triangleright$  corresponds to n-best lists of arbitrary sizes

<span id="page-28-0"></span>化重新润滑脂

# Rankings in R

- > sum(Brown\$chisq > qchisq(.999,df=1))  $\# p < .001$
- $>$  sum(Brown\$logl  $>$  qchisq(.999,df=1))
- > Brown <- transform(Brown,  $r.log1 = rank(-log1)$ , # rank by *decreasing* score  $r.MI = rank(-MI, ties="min")$ ,  $# see ?rank$ r.Dice = rank(-Dice, ties="min"))
- > subset(Brown, r.logl <= 20, # 20-best list for log-likelihood c(word1,word2,O11,logl,r.logl,r.MI,r.Dice))

 $#$  Now do the same for MI and Dice. What are your observations?

 $#$  How many anti-collocations are there among the 100 most  $#$  collocational bigrams according to log-likelih[ood](#page-28-0)[?](#page-30-0)  $AB + AB + AB + AB$ 

SIGIL (Baroni & Evert) [4b. Collocations \(part 2\)](#page-0-0) sigil.r-forge.r-project.org 18 / 42

# Sorting data frames in R

 $> x < -10 * sample(10) # 10, 20, ..., 100 in random order$ 

 $>$  sort(x)  $#$  sorting a vector is easy (default: ascending) > sort(x, decreasing=TRUE)

 $#$  But for sorting a data frame, we need an index vector that tell us  $#$  in what *order* to rearrange the rows of the table.

- $>$  sort.idx  $\leq$  order(x)  $\#$  also has decreasing option
- > sort.idx
- <span id="page-30-0"></span>> x[sort.idx]

4 D F

# Sorting data frames in R: practice time

 $#$  try to sort bigram data set by log-likelihood measure

<span id="page-31-0"></span>重き э

# Sorting data frames in R: practice time

 $#$  try to sort bigram data set by log-likelihood measure

- > sort.idx <- order(Brown\$logl, decreasing=TRUE)
- > Brown.logl <- Brown[sort.idx, ]
- > Brown.logl[1:20, 1:6]

 $#$  Now construct a simple character vector with the first 100 bigrams,  $#$  or show only relevant columns of the data frame for the first 100 rows.

 $#$  Show the first 100 noun-noun bigrams (pos code N) and  $#$  the first 100 adjective-noun bigrams (codes J and N).

 $#$  If you know some programming, can you write a function that  $#$  displays th[e](#page-33-0) fir[s](#page-25-0)t *n* bigrams for a selected ass[oci](#page-31-0)[ati](#page-33-0)[on](#page-30-0) [m](#page-32-0)e[a](#page-24-0)s[u](#page-33-0)[re](#page-34-0)[?](#page-1-0)

SIGIL (Baroni & Evert) [4b. Collocations \(part 2\)](#page-0-0) sigil.r-forge.r-project.org 20 / 42

<span id="page-32-0"></span> $\Omega$ 

# Sorting data frames in R: practice time

Example solutions for practice questions

- > paste(Brown.logl\$word1, Brown.logl\$word2)[1:100]
- > paste(Brown\$word1, Brown\$word2)[sort.idx[1:100]]

```
# advanced code ahead: make your life easy with some R knowledge
> show.nbest <- function(myData,
  AM=c("chisq","logl","MI","Dice","O11"), n=20) {
    AM \leq match.arg(AM) \# allows unique abbreviations
    idx <- order(myData[[AM]], decreasing=TRUE)
    myData[idx[1:n], c("word1","word2","O11",AM)]
  }
```
> show.nbest(Brown, "chi")

<span id="page-33-0"></span> $#$  Can you construct a table that compares the [m](#page-32-0)e[as](#page-34-0)[u](#page-32-0)[res](#page-33-0) [s](#page-34-0)[i](#page-33-0)[d](#page-25-0)[e-](#page-33-0)[b](#page-34-0)[y-](#page-1-0)[s](#page-2-0)i[de](#page-34-0)[?](#page-0-0) - 34

# Evaluation of association measures

- <span id="page-34-0"></span> $\triangleright$  One way to achieve a better understanding of different association measures is to evaluate and compare their performance in multiword extraction tasks
	- published studies include Daille (1994), Krenn (2000), Evert  $\&$ Krenn (2001, 2005), Pearce (2002) and Pecina (2005)

# Evaluation of association measures

- $\triangleright$  One way to achieve a better understanding of different association measures is to evaluate and compare their performance in multiword extraction tasks
	- published studies include Daille (1994), Krenn (2000), Evert  $\&$ Krenn (2001, 2005), Pearce (2002) and Pecina (2005)

 $\blacktriangleright$  "Standard" multiword extraction approach

- $\triangleright$  extract (syntactic) collocations from suitable text corpus
- $\triangleright$  rank according to score of selected association measure
- $\triangleright$  take *n*-best list as **multiword candidates**
- $\blacktriangleright$  additional filtering, e.g. by frequency threshold
- $\triangleright$  candidates have to be validated manually by expert

ヨメ メヨメー

# Evaluation of association measures

- $\triangleright$  One way to achieve a better understanding of different association measures is to evaluate and compare their performance in multiword extraction tasks
	- ▶ published studies include Daille (1994), Krenn (2000), Evert & Krenn (2001, 2005), Pearce (2002) and Pecina (2005)

 $\triangleright$  "Standard" multiword extraction approach

- $\triangleright$  extract (syntactic) collocations from suitable text corpus
- $\triangleright$  rank according to score of selected association measure
- $\triangleright$  take *n*-best list as **multiword candidates**
- $\blacktriangleright$  additional filtering, e.g. by frequency threshold
- $\triangleright$  candidates have to be validated manually by expert
- $\blacktriangleright$  Evaluation based on manual validation
	- $\triangleright$  expert marks candidates as true (TP) or false (FP) positive
	- riangleright calculate **precision** of n-best list  $= #TP/n$
	- $\triangleright$  if all word pairs are annotated, also calculate recall

**A BAKA BAKA B** 

# The PP-verb data set of Krenn (2000)

- ▶ Krenn (2000) used a data set of German PP-verb pairs to evaluate the performance of association measures
	- $\triangleright$  goal: identification of lexicalised German PP-verb combinations such as zum Opfer fallen (fall victim to), ums Leben kommen (lose one's life), im Mittelpunkt stehen (be the centre of attention), etc.
	- $\triangleright$  manual annotation distinguishes between support-verb constructions and figurative expressions (both are MWE)
	- $\triangleright$  candidate data for original study extracted from 8 million word fragment of German Frankfurter Rundschau corpus
- <span id="page-37-0"></span> $\blacktriangleright$  PP-verb data set used in this session
	- $\triangleright$  candidates extracted from full Frankfurter Rundschau corpus (40 million words, July 1992 – March 1993)
	- $\triangleright$  more sophisticated syntactic analysis used
	- Fifrequency threshold  $f > 30$  leaves 5102 candidates

### **Outline**

#### [Scaling up: working with large data sets](#page-2-0) [Statistical association measures](#page-9-0) [Sorting and ranking data frames](#page-25-0)

#### [The evaluation of association measures](#page-34-0) [Precision/recall tables and graphs](#page-38-0) [MWE evaluation in R](#page-44-0)

э

<span id="page-38-0"></span> $\Omega$ 

 $\leftarrow$   $\Box$ 

# Table of n-best precision values

 $\triangleright$  Evaluation computes precision (and optionally) recall for various association measures and n-best lists

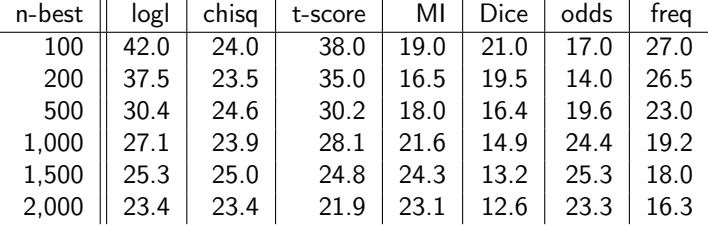

<span id="page-39-0"></span> $\triangleright$  More intuitive presentation for arbitrary n-best lists in the form of precision graphs (or precision-recall graphs)

<span id="page-40-0"></span>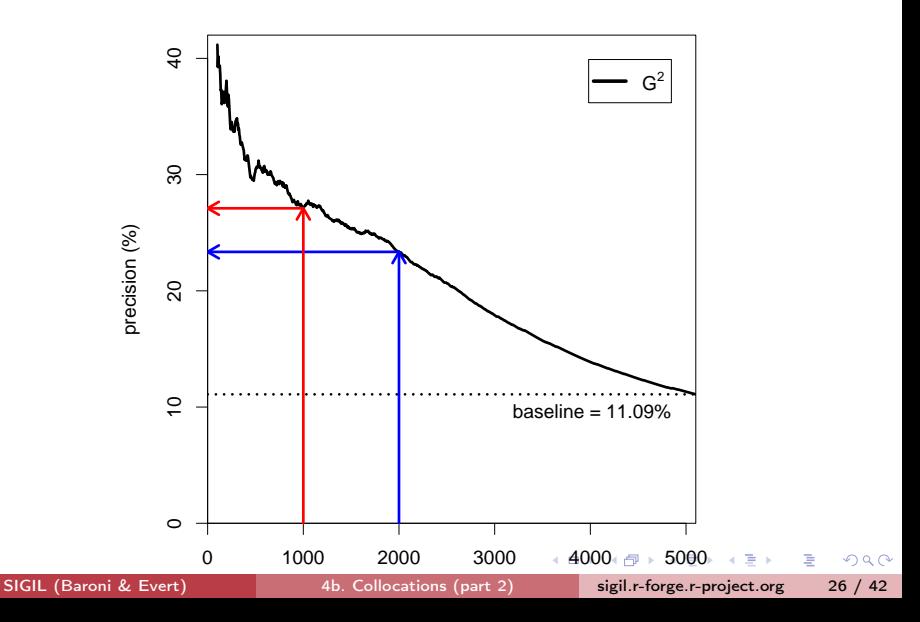

<span id="page-41-0"></span>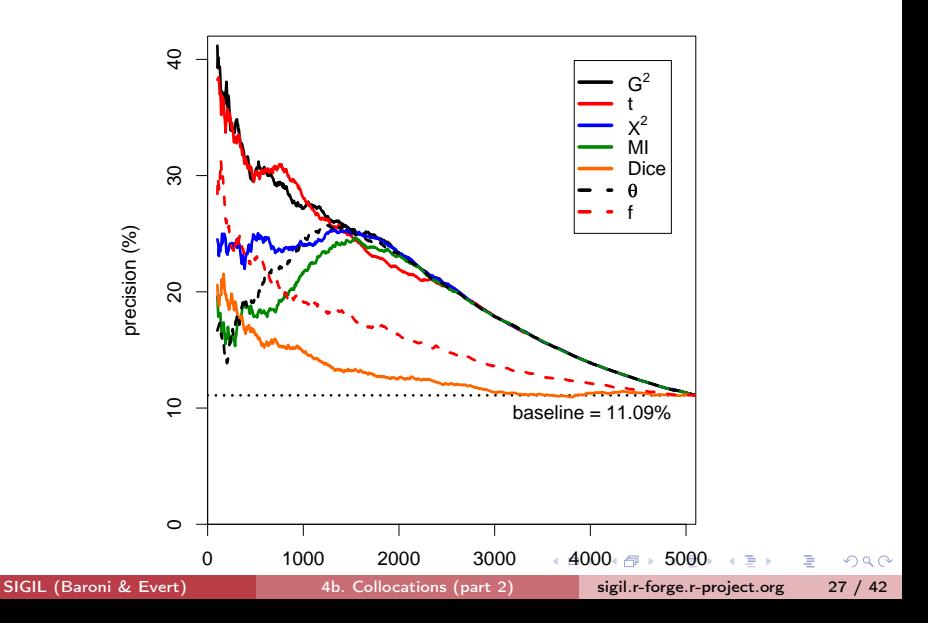

# Precision graphs: zooming in

<span id="page-42-0"></span>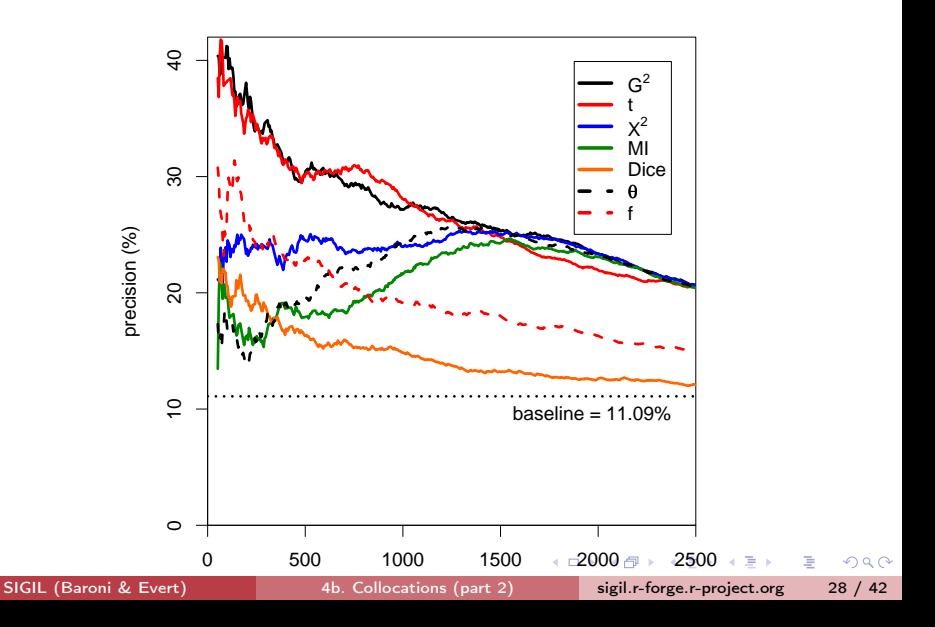

# Precision-by-recall graphs

<span id="page-43-0"></span>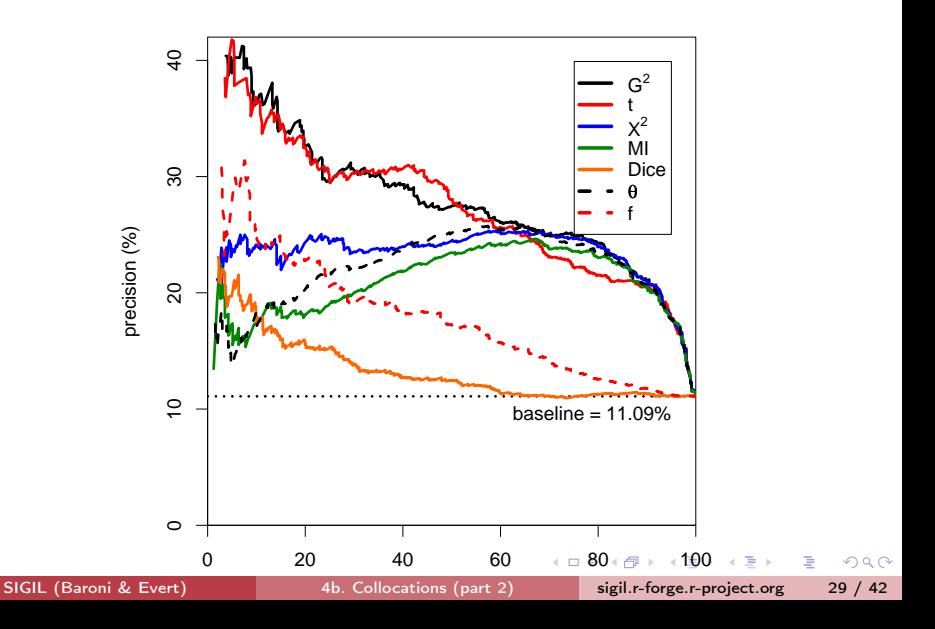

### **Outline**

#### [Scaling up: working with large data sets](#page-2-0) [Statistical association measures](#page-9-0) [Sorting and ranking data frames](#page-25-0)

#### [The evaluation of association measures](#page-34-0) [Precision/recall tables and graphs](#page-38-0) [MWE evaluation in R](#page-44-0)

э

<span id="page-44-0"></span> $\Omega$ 

 $\leftarrow$   $\Box$ 

# The PP-verb data set

- $\triangleright$  krenn\_pp\_verb.tbl available from course homepage
- $\triangleright$  Data frame with 5102 rows and 14 columns:
	- $\triangleright$  PP = prepositional phrase (lemmatised)
	- $\triangleright$  verb = lexical verb (lemmatised)
	- $\triangleright$  is.colloc = Boolean variable indicating TPs (= MWE)
	- $\triangleright$  is.SVC, is. figur distinguish subtypes of MWE
	- $\triangleright$  freq, MI, Dice, z.score, t.score, chisq, chisq.corr, log.like,  $Fisher = precomputed association scores$ (Do you recognise all association measures?)
- $\triangleright$  Our goal is to reproduce the table and plots shown on the previous slides (perhaps not all the bells and whistles)

- 4 로 > - 4 로 > - 로 로

- > PPV <- read.delim("krenn\_pp\_verb.tbl")
- > colnames(PPV)
- > attach(PPV)

# You should now be able to sort the data set and calculate  $#$  precision for some association measures and n-best lists. # (hint: sum() counts TRUE entries in Boolean vector)

化重新 化重新分

G.

#### Precision tables

- > idx.logl <- order(log.like, decreasing=TRUE)
- $>$  sum(is.colloc[idx.logl[1:500]]) / 500  $# n = 500$
- $>$  sum(is.colloc[idx.logl[1:1000]]) / 1000  $\# n = 1000$

 $#$  use cumsum() to calculate precision for all n-best lists

- > prec <- cumsum(is.colloc[idx.logl]) /  $(1:nncW(PPV))$
- > prec[c(100,200,500,1000,1500,2000)]

4 D.K.

4 @ ▶ 4 로 > 4 로 > 1 로 1 0 Q Q

## Precision tables: an elegant solution

- > show.prec <- function(myData, AM, n) { stopifnot(AM  $\frac{1}{2}$ in $\frac{1}{2}$  colnames(myData)) # safety first! sort.idx <- order(myData[[AM]], decreasing=TRUE) prec <- cumsum(myData\$is.colloc[sort.idx]) / (1:nrow(myData)) result <- data.frame(100 \* prec[n])  $#$  percentages
	- rownames(result)  $\leq -n$  # add nice row/column labels colnames(result) <- AM
	- result  $#$  return single-column data frame with precision values }
- > show.prec(PPV, "chisq", c(100,200,500,1000))

Precision tables: an elegant solution

```
> n.list <- c(100,200,500,1000,1500,2000)
```

```
# data frames of same height can be combined in this way
```

```
> prec.table <- cbind(
```
show.prec(PPV, "log.like", n.list), show.prec(PPV, "Fisher", n.list), show.prec(PPV, "chisq", n.list), show.prec(PPV, "chisq.corr", n.list), show.prec(PPV, "z.score", n.list), show.prec(PPV, "t.score", n.list), show.prec(PPV, "MI", n.list), show.prec(PPV, "Dice", n.list), show.prec(PPV, "freq", n.list)

)

K ロ ▶ K @ ▶ K 할 ▶ K 할 ▶ 이 할 → 900

Precision tables: an elegant solution

```
# remember the lapply / do.call trick from Unit 2?
> prec.list <- lapply(
    c("log.like", "Fisher", "chisq", "chisq.corr",
      "z.score", "t.score", "MI", "Dice", "freq"),
    function (AM) show.prec(PPV, AM, n.list)
  )
```
> prec.table <- do.call(cbind, prec.list)

 $>$  round(prec.table, 1)  $#$  rounded values are more readable

[제품 > 제품 > 이 품이 > ⊙Q @

#### $#$  first, generate sort index for each association measure

- > idx.ll <- order(log.like, decreasing=TRUE)
- > idx.chisq <- order(chisq, decreasing=TRUE)
- > idx.t <- order(t.score, decreasing=TRUE)
- > idx.MI <- order(MI, decreasing=TRUE)
- > idx.Dice <- order(Dice, decreasing=TRUE)
- > idx.f <- order(freq, decreasing=TRUE)

#### $#$  second, calculate precision for all n-best lists

- > n.vals <- 1:nrow(PPV)
- > prec.ll <- cumsum(is.colloc[idx.ll]) \* 100 / n.vals
- > prec.chisq <- cumsum(is.colloc[idx.chisq]) \* 100 / n.vals
- > prec.t <- cumsum(is.colloc[idx.t]) \* 100 / n.vals
- > prec.MI <- cumsum(is.colloc[idx.MI]) \* 100 / n.vals
- > prec.Dice <- cumsum(is.colloc[idx.Dice]) \* 100 / n.vals
- > prec.f <- cumsum(is.colloc[idx.f]) \* 100 / n.vals

K ロ > K d > K 글 > K 글 > → 글 → K 9 Q Q

 $#$  increase font size, set plot margins (measured in lines of text)  $> par(cex=1.2, mar=c(4,4,1,1)+.1)$ 

#### $#$  third: plot as line, then add lines for further measures > plot(n.vals, prec.ll, type="l",  $vlim=c(0,42)$ , xaxs="i", # fit x-axis range tightly  $1wd=2$ ,  $col="black"$ ,  $\#$  line width and colour xlab="n-best list", ylab="precision (%)") > lines(n.vals, prec.chisq, lwd=2, col="blue") > lines(n.vals, prec.t, lwd=2, col="red") > lines(n.vals, prec.MI, lwd=2, col="black",  $lty="dashed")$  # line type: solid, dashed, dotted, ... > lines(n.vals, prec.Dice, lwd=2, col="blue", lty="dashed") > lines(n.vals, prec.f, lwd=2, col="red", lty="dashed")

K ロ > K d > K 글 > K 글 > → 글 → K 9 Q O

#### $#$  add horizontal line for baseline precision

 $>$  abline(h = 100  $*$  sum(is.colloc) / nrow(PPV))

#### $#$  and legend with labels for the precision lines

> legend ("topright", inset=.05,  $\#$  easy positioning of box  $bg="white"$ , # fill legend box so it may cover other graphics  $1wd=2$ ,  $\#$  short vectors are recycled as necessary col=c("black", "blue", "red"),  $lty=c("solid", "solid", "solid", "solid", # no default values here!$ "dashed","dashed","dashed"),  $#$  either string vector, or "expression" for mathematical typesetting legend=expression(G^2, X^2, t, "MI", "Dice", f))

**KORKAN KERKER DI KORA** 

# Precision graphs: playtime

- $\blacktriangleright$  Add further decorations to plot (baseline text, arrows, ...)
- $\triangleright$  Write functions to simplify plot procedure
	- $\triangleright$  you may want to explore type="n" plots
- ► Precision values highly erratic for  $n < 50 \rightarrow$  don't show
- $\triangleright$  Graphs look smoother with thinning
	- increment n in steps of 5 or 10 (rather than 1)
- $\triangleright$  Calculate recall and create precision-by-recall graphs
- ☞ all those bells, whistles and frills are implemented in the UCS toolkit (<www.collocations.de/software.html>)

化重新润滑脂

#### References I

- Dunning, Ted E. (1993). Accurate methods for the statistics of surprise and coincidence. Computational Linguistics, 19(1), 61–74.
- Dunning, Ted E. (1998). Finding Structure in Text, Genome and Other Symbolic Sequences. Ph.D. thesis, Department of Computer Science, University of Sheffield.
- Evert, Stefan (2004). The Statistics of Word Cooccurrences: Word Pairs and Collocations. Dissertation, Institut für maschinelle Sprachverarbeitung, University of Stuttgart. Published in 2005, URN urn:nbn:de:bsz:93-opus-23714. Available from <http://elib.uni-stuttgart.de/opus/volltexte/2005/2371/>.
- Evert, Stefan (2008). Corpora and collocations. In A. Lüdeling and M. Kytö (eds.), Corpus Linguistics. An International Handbook, chapter 58. Mouton de Gruyter, Berlin.
- Pecina, Pavel (2005). An extensive empirical study of collocation extraction methods. In Proceedings of the ACL Student Research Workshop, pages 13–18, Ann Arbor, MI.

E.

<span id="page-56-0"></span> $\Omega$ 

イロト イ押 トイヨ トイヨ トー